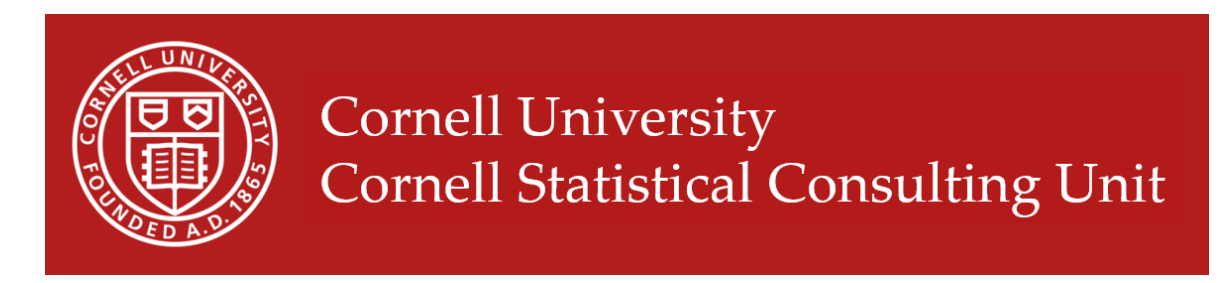

## Fit Statistics commonly reported for CFA and SEM

There are more than a dozen different fit statistics researchers use to assess their confirmatory factor analyses and structural equation models. Here we have assembled a list of the most popular fit statistics used and recommended cut-offs that indicate a good fit.

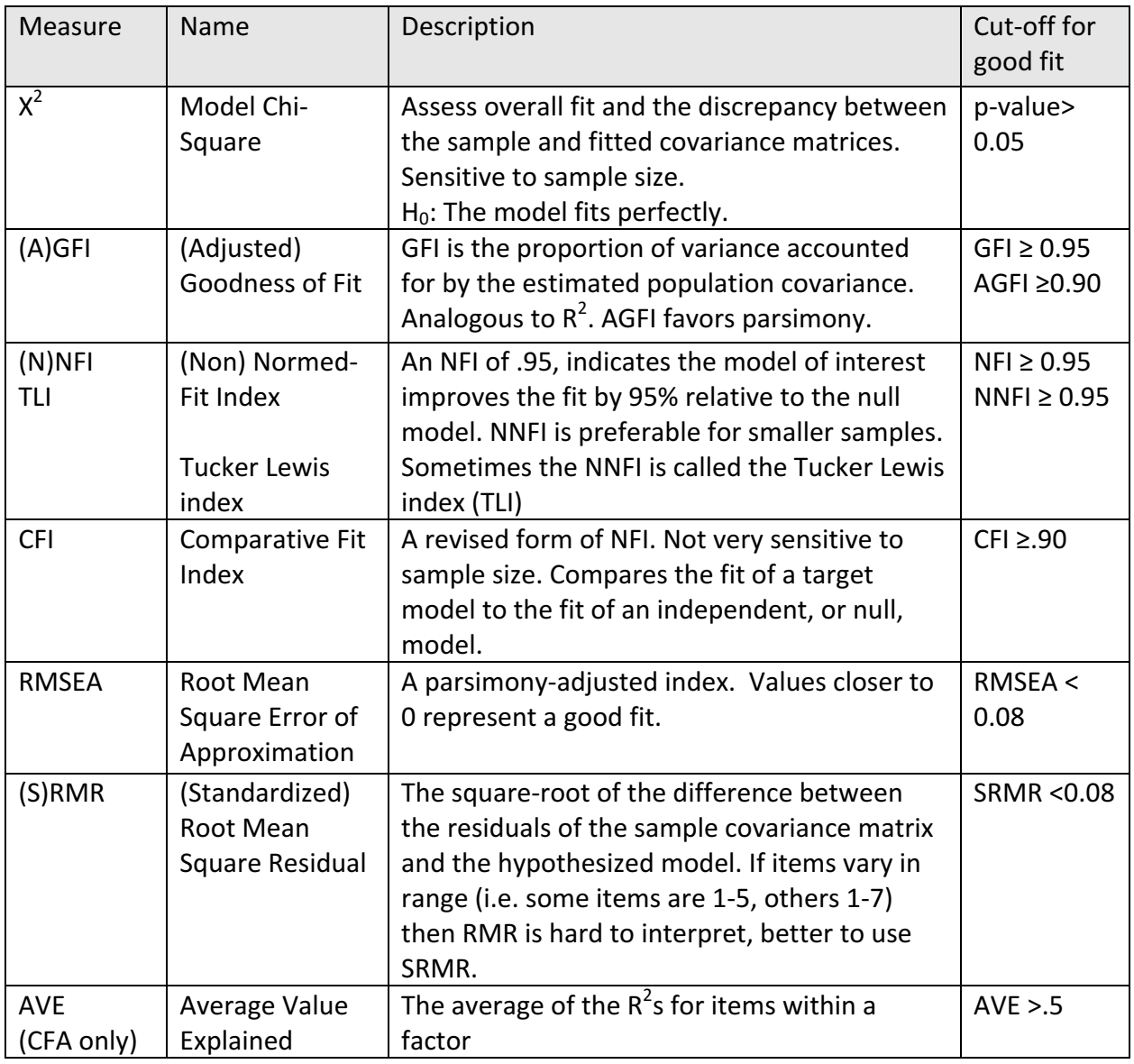

Kline suggests that at a minimum the following indices should be reported:

- 1) The model chi-square
- 2) RMSEA
- 3) CFI
- 4) SRMR

How to estimate these fit indices:

- In R, use the FitMeasures function from the lavaan package.
- In SAS's Proc Calis, specify the fitindex option with the particular indices you want.
- In Stata, after executing a CFA or SEM, use the command: estat gof, stats(all)

References:

Principles and Practice of Structural Equation Modeling. Rex B. Kline. 2005.

Structural Equation Modelling: Guidelines for Determining Model Fit. Daire Hooper, et al. 2008.